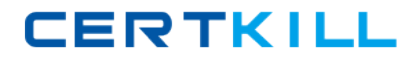

**IBM 000-735**

# **000-735 DB2 9.5 SQL Procedure Developer Practice Test**

**Version 1.1**

<http://certkill.com>

#### **QUESTION NO: 1**

Given the statement shown below:

SELECT ROW CHANGE TOKEN FOR dept, RID\_BIT (dept) FROM dept WHERE deptno = 'A00' WITH UR

Which two statements are true? (Choose two.)

A. The statement is selecting two columns from DEPT table.

- B. The statement will allow the latest ROW CHANGE TOKEN value to be returned.
- C. The statement will allow the earliest ROW CHANGE TOKEN value to be returned.
- D. The statement will return a TIMESTAMP value.
- E. The statement uses optimistic locking.

**Answer: B,E**

# **QUESTION NO: 2**

Which CREATE PROCEDURE statement option should be used if you plan on issuing a DECLARE GLOBAL TEMPORARY TABLE statement from within the SQL procedure body?

A. CONTAINS SQL B. READS SQL DATA C. MODIFIES SQL DATA D. LANGUAGE SQL

#### **Answer: C**

# **QUESTION NO: 3**

Click the Exhibit button.

\*\*\*MISSING EXHIBIT\*\*\*

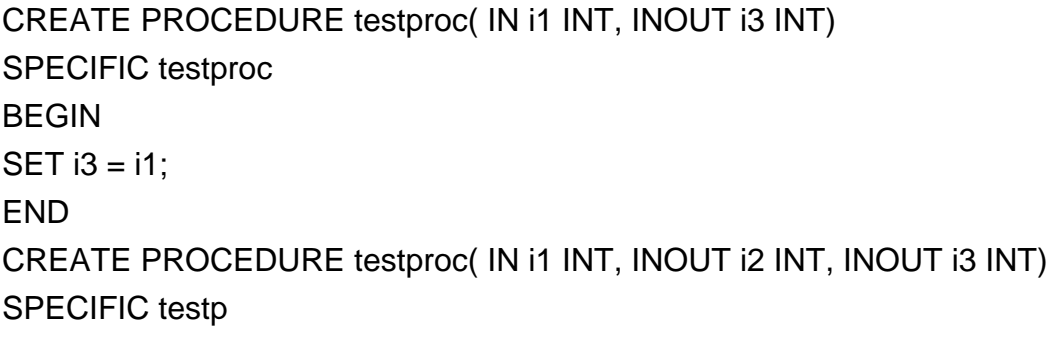

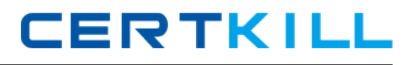

BEGIN SET i3 = i1 \* i2; **FND** 

Given that the statements in the exhibits have executed successfully, which solution contains the complete set of commands that could be used to drop both procedures in the order presented?

A. DROP PROCEDUREtestp; DROP PROCEDURE testp; B. DROP PROCEDUREtestp; DROP PROCEDURE testproc; C. DROP SPECIFIC PROCEDUREtestproc; DROP PROCEDURE testproc; D. DROP PROCEDUREtestproc(INT);

**Answer: C**

#### **QUESTION NO: 4**

Click the Exhibit button.

\*\*\*MISSING EXHIBIT\*\*\*

CREATE FUNCTION sum(a INT, b INT) RETURNS INTEGER SPECIFIC sum\_of\_2 RETURN a + b; CREATE FUNCTION sum(a INT, b INT, c INT) RETURNS INTEGER SPECIFIC sum\_of\_3 RETURN  $a + b + c$ ;

Given the two functions in the exhibit, what is the correct command to invoke the function which calculates the sum of two numbers from an SQL procedure?

A. SELECT sum\_of\_2 FROM table1;

- B. SELECTsum(2,4,?);
- C. SETres\_sum =  $sum(2,6)$ ;
- D. CALLsum(?,?,?);

#### **Answer: C**

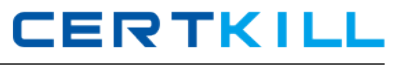

#### **QUESTION NO: 5**

Given the statements shown below:

DECLARE c\_dept CURSOR WITH HOLD FOR SELECT \* FROM dept; OPEN c\_dept;

Which two conditions are true? (Choose two.)

A. C\_DEPT will remain open after a ROLLBACK.

- B. C\_DEPT will remain open after a COMMIT.
- C. C DEPT will be returned to the caller of the routine.
- D. C\_DEPT will be positioned before the next logical row.
- E. All locks held by C\_DEPT will be released after a COMMIT.

#### **Answer: B,D**

#### **QUESTION NO: 6**

Given the SQL statement shown below:

DECLARE test CURSOR FOR SELECT hiredate FROM employee FOR UPDATE;

Which statement correctly describes the cursor that is created?

- A. The cursor will be considered a read-only cursor.
- B. The cursor can only be used to perform positioned updates.
- C. The cursor can only be used to perform positioned deletes.
- D. The cursor can be used to perform positioned updates and deletes.

#### **Answer: D**

#### **QUESTION NO: 7**

Which statement can be used to define an array of 30 names that have a maximum size of 25 characters each?

A. CREATE TYPE names ASVARCHAR(25) ARRAY[30];

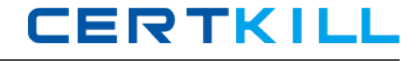

- B. CREATE ARRAYnames[30] VARCHAR(25);
- C. CREATE TYPEnames[30] VARCHAR(25);
- D. CREATE ARRAY names ASVARCHAR(25);

# **Answer: A**

# **QUESTION NO: 8**

What will be the initial value of V\_MAX in the declaration statement shown below?

DECLARE v\_max DECIMAL(9,2);

A. 0.0

B. 2

C. 9

D. NULL

# **Answer: D**

# **QUESTION NO: 9**

Which statement should be used to declare an array with at most 10 elements of type INTEGER?

- A. DECLAREsub\_total INTEGER[10];
- B. DECLAREsub\_total[10] INTEGER;
- C. CREATE TYPEsub\_total AS INTEGER[10];
- D. CREATE TYPEsub\_total[10] AS INTEGER;

**Answer: C**

# **QUESTION NO: 10**

What are two valid DECLARE statements in an SQL procedure? (Choose two.)

- A. DECLARE var1 INTEGER;
- B. DECLARE var1 DECIMAL [9];
- C. DECLARE var1 XML;
- D. DECLARE var1 CURRENT DATE;
- E. DECLAREvar1[10] INTEGER;

# **Answer: A,C**

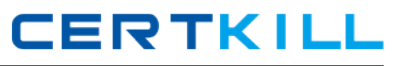

# **QUESTION NO: 11**

Which steps must be followed to return a result set from an SQL procedure?

- A. 1. Create the procedure using the DYNAMIC RESULT SETS clause.
- 2. Declare the cursor.
- 3. Open the cursor in the SQL procedure.
- 4. Close the cursor.
- 5. Return to the application.
- B. 1. Create the procedure using the DYNAMIC RESULT SETS clause.
- 2. Declare the cursor using the WITH RETURN clause.
- 3. Open the cursor in the SQL procedure.
- 4. Return to the application.
- C. 1. Create the procedure using the WITH RETURN clause.
- 2. Declare the cursor using the DYNAMIC RESULT SETS clause.
- 3. Open the cursor in the SQL procedure.
- 4. Return to the application.
- D. 1. Create the procedure using the WITH RETURN clause.
- 2. Declare the cursor using the DYNAMIC RESULT SETS clause.
- 3. Open the cursor in the SQL procedure.
- 4. Close the cursor.

#### **Answer: B**

#### **QUESTION NO: 12**

Which statement can be used to declare a variable inside an SQL procedure that can be used to represent a monetary value?

- A. DECLAREv\_money MONEY;
- B. DECLARE<sub>v</sub> money DOUBLE;
- C. DECLAREv\_money DECIMAL(9,2);
- D. DECLAREv\_money CURRENCY;

# **Answer: C**

# **QUESTION NO: 13**

What are two valid special registers? (Choose two.)

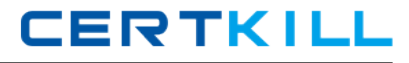

A. CURRENT\_CLIENT\_ACCT B. CURRENT\_SCHEMA C. CURRENT\_PATH D. CURRENT\_DATETIME E. CURRENT\_PARTITION

**Answer: B,C**

# **QUESTION NO: 14**

Which statement will successfully create an SQL procedure that returns the name of the current month?

A. CREATE PROCEDUREproc.current\_month(OUT month VARCHAR(20)) BEGIN DECLARE today DATE; SET (today = CURRENT\_DATE); SET month = MONTHNAME(today); END B. CREATE PROCEDUREproc.current\_month(OUT month VARCHAR(20)) BEGIN DECLARE today DATE; SELECT (CURRENT\_DATE) INTO today; SET month = MONTHNAME(today); END C. CREATE PROCEDUREproc.current\_month(OUT month VARCHAR(20)) BEGIN DECLARE today DATE; VALUES (CURRENT\_DATE) INTO today; SET month = MONTHNAME(today); END D. CREATE PROCEDUREproc.current\_month(OUT month VARCHAR(20)) BEGIN SET month = MONTHNAME(SELECT (CURRENT\_DATE)) END

**Answer: C**

# **QUESTION NO: 15**

Which statement will assign the schema names "SYSIBM", "SYSFUN", "SYSPROC", and "SYSIBMADM" to the CURRENT\_PATH special register?

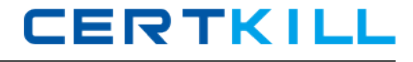

A. SET PATH = SYSTEM PATH B. SET CURRENT\_PATH = DEFAULT C. SET PATH = SYSTEM DEFAULT D. RESET CURRENT PATH

**Answer: A**

#### **QUESTION NO: 16**

Given the variable declaration shown below:

DECLARE v\_mydate DATE;

Which statement will assign a value to the variable V\_MYDATE?

A. VALUES CURRENT TIME INTOv\_mydate;

B. VALUES CURRENT TIMESTAMP INTOv\_mydate;

C. SELECT CURRENT TIMESTAMP INTOv\_mydate FROM SYSIBM.SYSDUMMY1;

D. SELECT CURRENT DATE INTOv\_mydate FROM SYSIBM.SYSDUMMY1;

**Answer: D**

# **QUESTION NO: 17**

Given the variable declaration shown below:

DECLARE v\_mytime TIME;

Which statement will assign a value to the variable named V\_MYTIME?

- A. SETv\_mytime = TIME;
- B. VALUES CURRENT TIME INTOv\_mytime;
- C. VALUES CURRENT TIMESTAMP INTOv\_mytime;

D. SETv\_mytime = DATE;

#### **Answer: B**

# **QUESTION NO: 18**

Which statement will change the value of a special register?

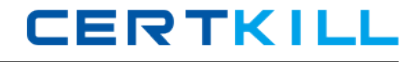

A. UPDATE SPECIAL REGISTER TIME =12:30:00 B. UPDATE SPECIAL REGISTER SCHEMA = 'DB2ADMIN' C. SET CURRENT TIME =12:30:00 D. SET CURRENT SCHEMA = 'DB2ADMIN'

**Answer: D**

#### **QUESTION NO: 19**

What demonstrates the correct syntax for assigning three rows to the EMPNO, FIRSTNAME, and LASTNAME columns of a table named EMPLOYEE?

A. INSERT INTO employee (empno, firstname, lastname) VALUES (100, 200, 300, 'John', 'Jane', 'Paul', 'Doe', 'Smith', 'Jones') B. INSERT INTO employee (empno, firstname, lastname) VALUES (100, 'John', 'Doe'), (200, 'Jane', 'Smith'), (300, 'Paul', 'Jones') C. SET (empno, firstname, lastname) VALUES (100, 200, 300, 'John', 'Jane', 'Paul', 'Doe', 'Smith', 'Jones') FOR employee D. SET (empno, firstname, lastname) VALUES (100, 'John', 'Doe'), (200, 'Jane', 'Smith'), (300, 'Paul', 'Jones') FOR employee

**Answer: B**

# **QUESTION NO: 20**

Click the Exhibit button.

\*\*\*MISSING EXHIBIT\*\*\*

Given the following SQL procedure:

CREATE PROCEDURE test1 (IN someid CHAR(3), OUT status INT) BEGIN DECLARE SQLCODE INTEGER DEFAULT 0; DECLARE count INTEGER DEFAULT 0; SET status  $= 0$ ; IF (LENGTH(someid) < 3) THEN RETURN -3; GOTO exit; ELSE

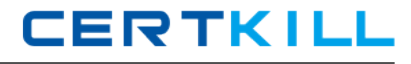

SELECT COUNT(deptno) INTO count FROM dept WHERE admrdept=someid; IF(SQLCODE<>0) THEN RETURN -1; ELSE SET status = COUNT; RETURN 0; END IF; END IF; exit: RETURN -2; END Where the DEPT table consists of: DEPTNO DEPTNAME MGRNO ADMRDEPT ------ ----------------------------- ------- --------- A00 SPIFFY COMPUTER SERVICE DIV. 000010 A00 B01 PLANNING 000020 A00 C01 INFORMATION CENTER 000030 A00 D01 DEVELOPMENT CENTER - A00 D11 MANUFACTURING SYSTEMS 000060 D01 D21 ADMINISTRATION SYSTEMS 000070 D01

If the procedure TEST1 shown in the exhibit is called with the value 'A00' specified for the SOMEID parameter, what is the expected return code?

A. 0

B. -1

 $C. -2$ 

D. -3

**Answer: A**

#### **QUESTION NO: 21**

Click the Exhibit button.

\*\*\*MISSING EXHIBIT\*\*\*

CREATE TABLE ar.sales (customer\_id INTEGER, sales\_amt DECIMAL(5,2),